簡易操作卓の使用方法

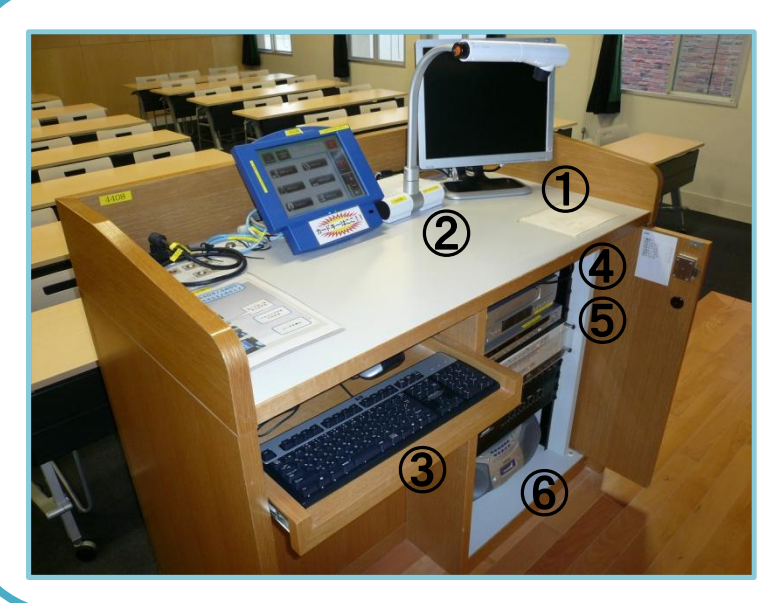

①デスクトップPC ②OHC ③キーボード・マウス ④PC電源 ⑤DVD/VHS ⑥CDラジカセ

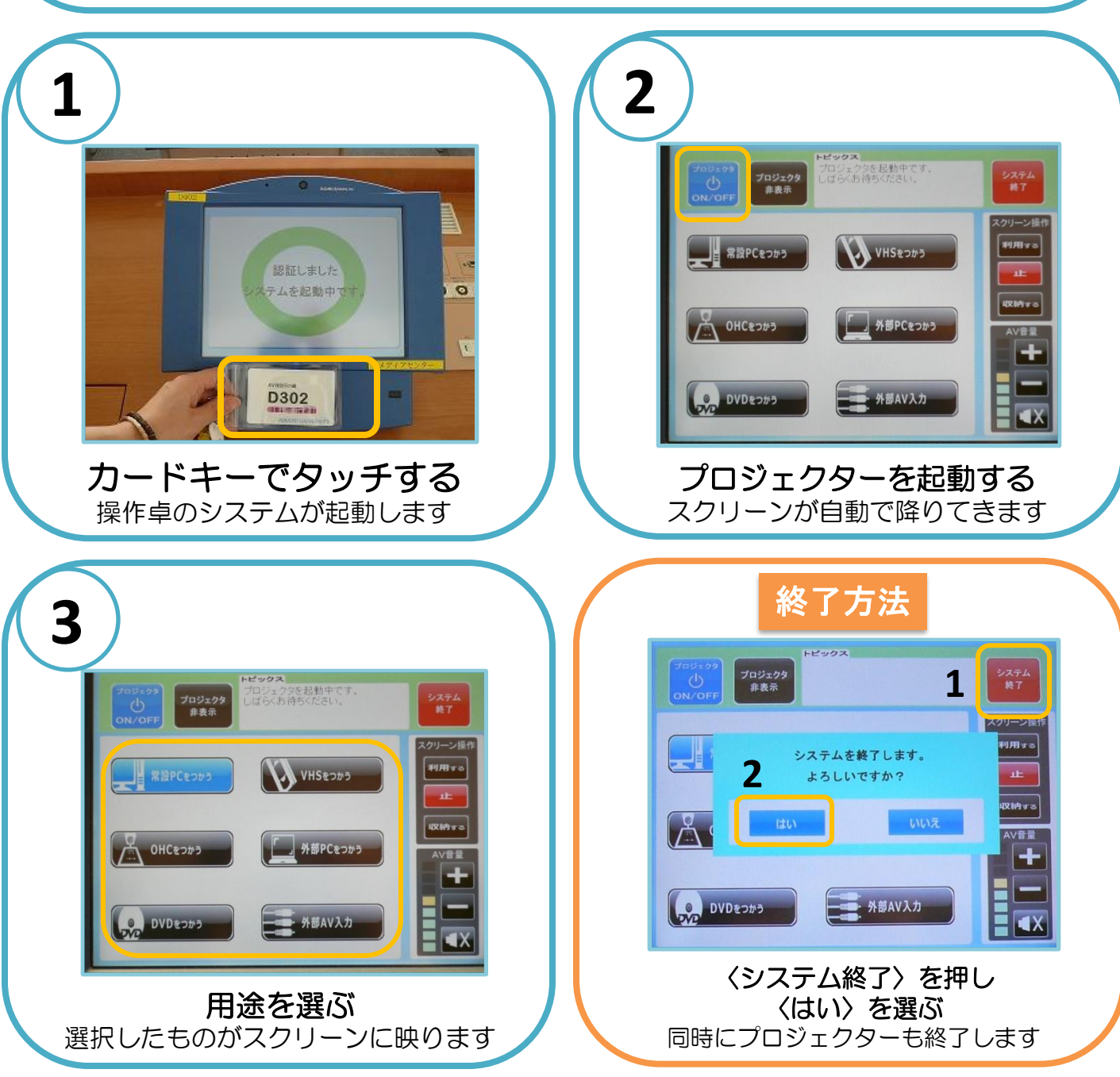

## パソコンの使用方法

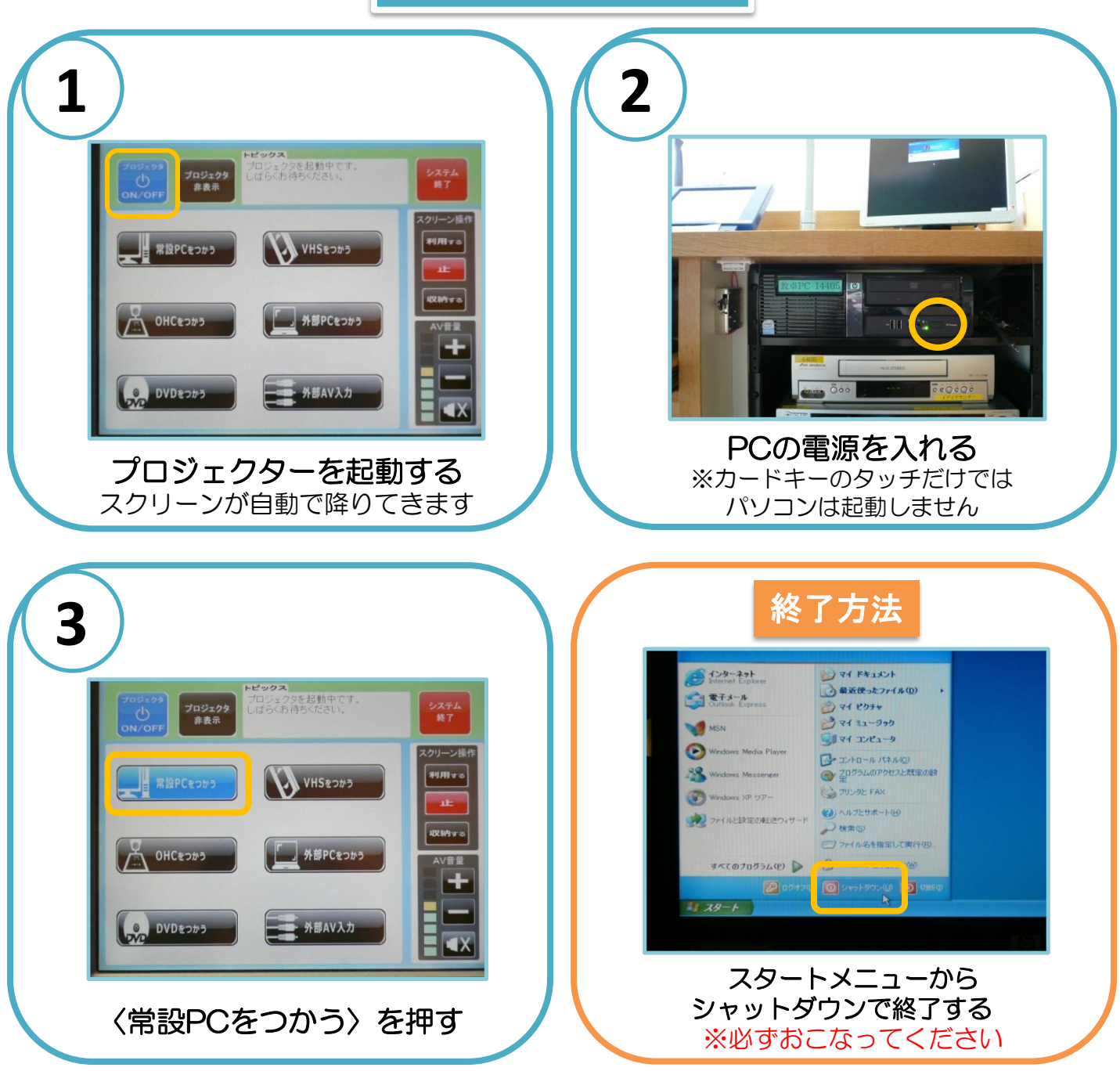

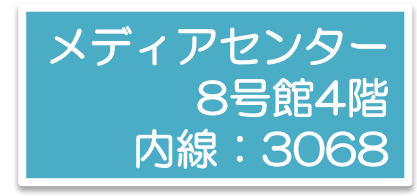